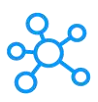

## **Autodesk Revit Architecture Shortcuts for Windows**

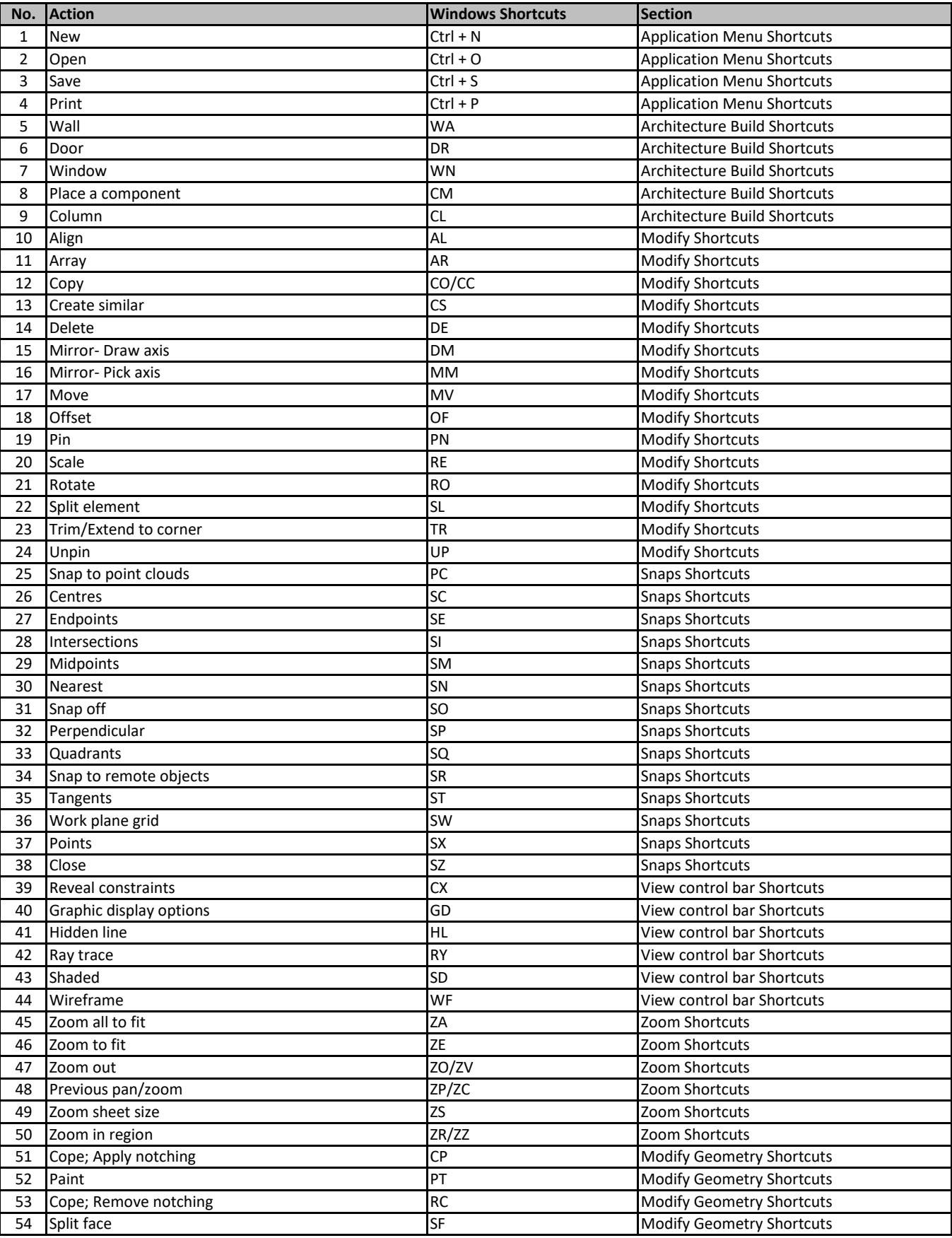

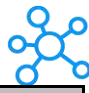

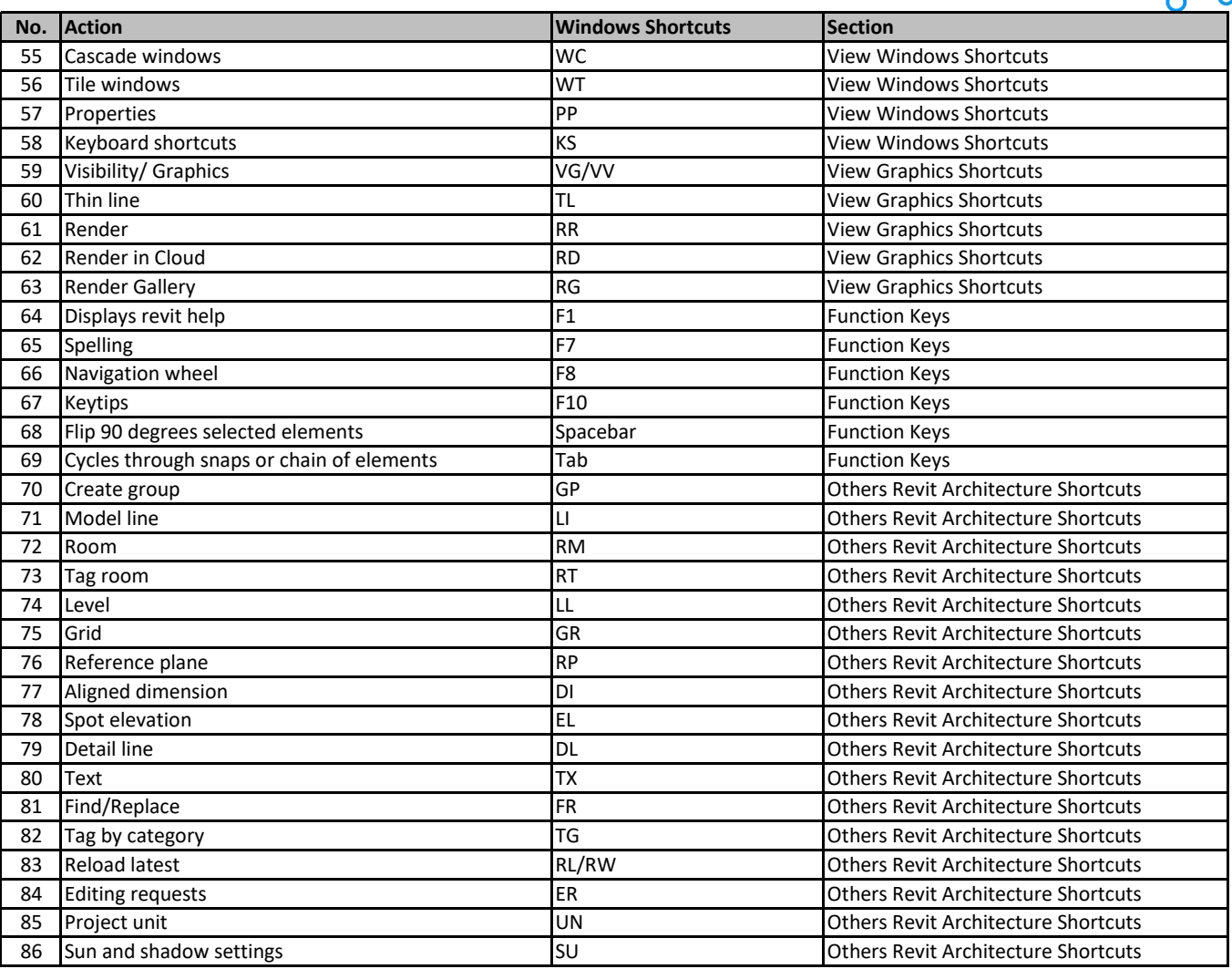

**[learn more keyboard](https://tutorialtactic.com/) shortcuts at https://tutorialtactic.com/**